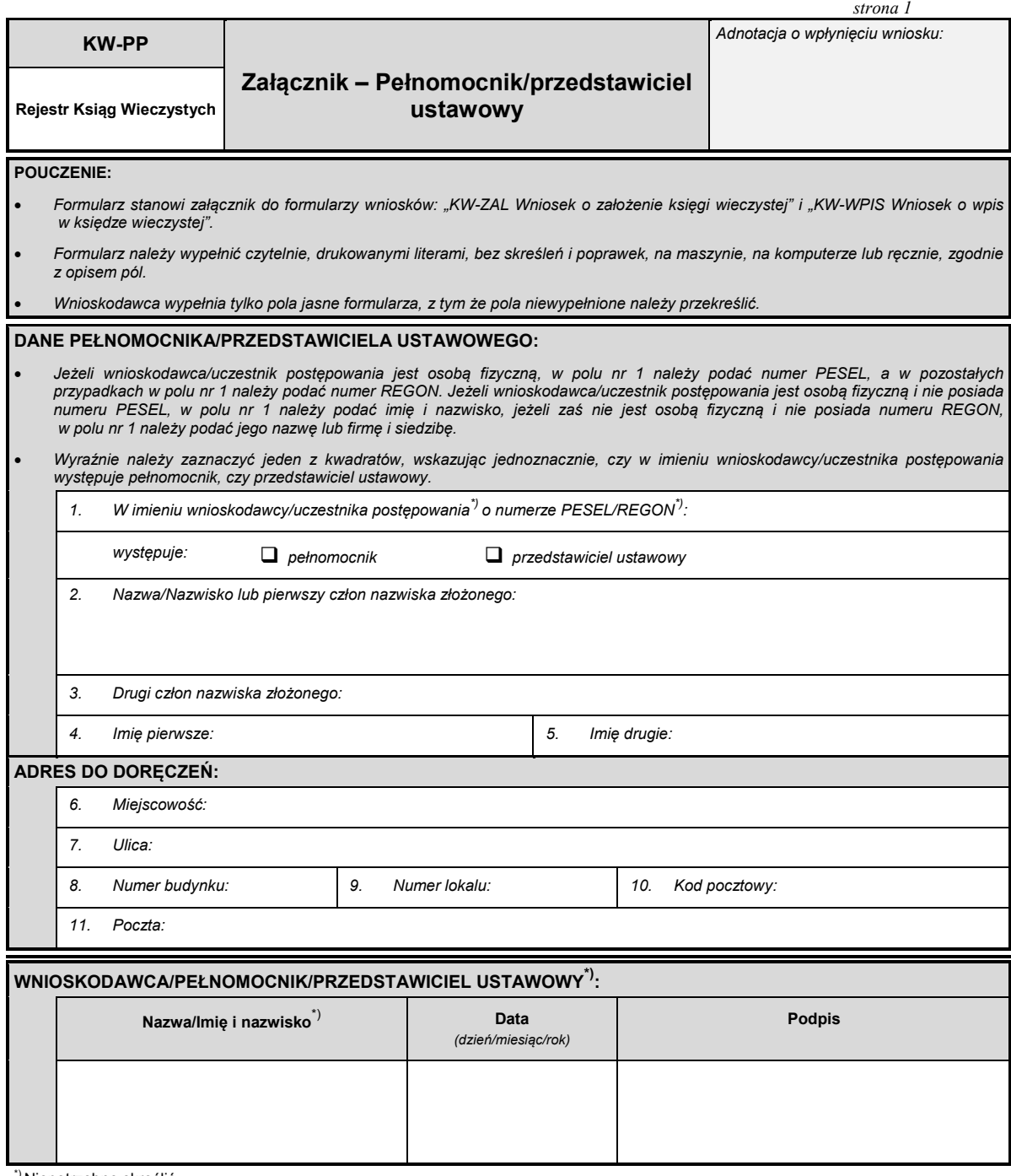

\*) Niepotrzebne skreślić.